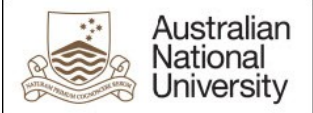

## Request for Administrative Access to Wattle

Please complete this form, sign, scan and email to Wattle Business Solutions Group, [Wattle.Support@anu.edu.au](mailto:Wattle.Support@anu.edu.au)

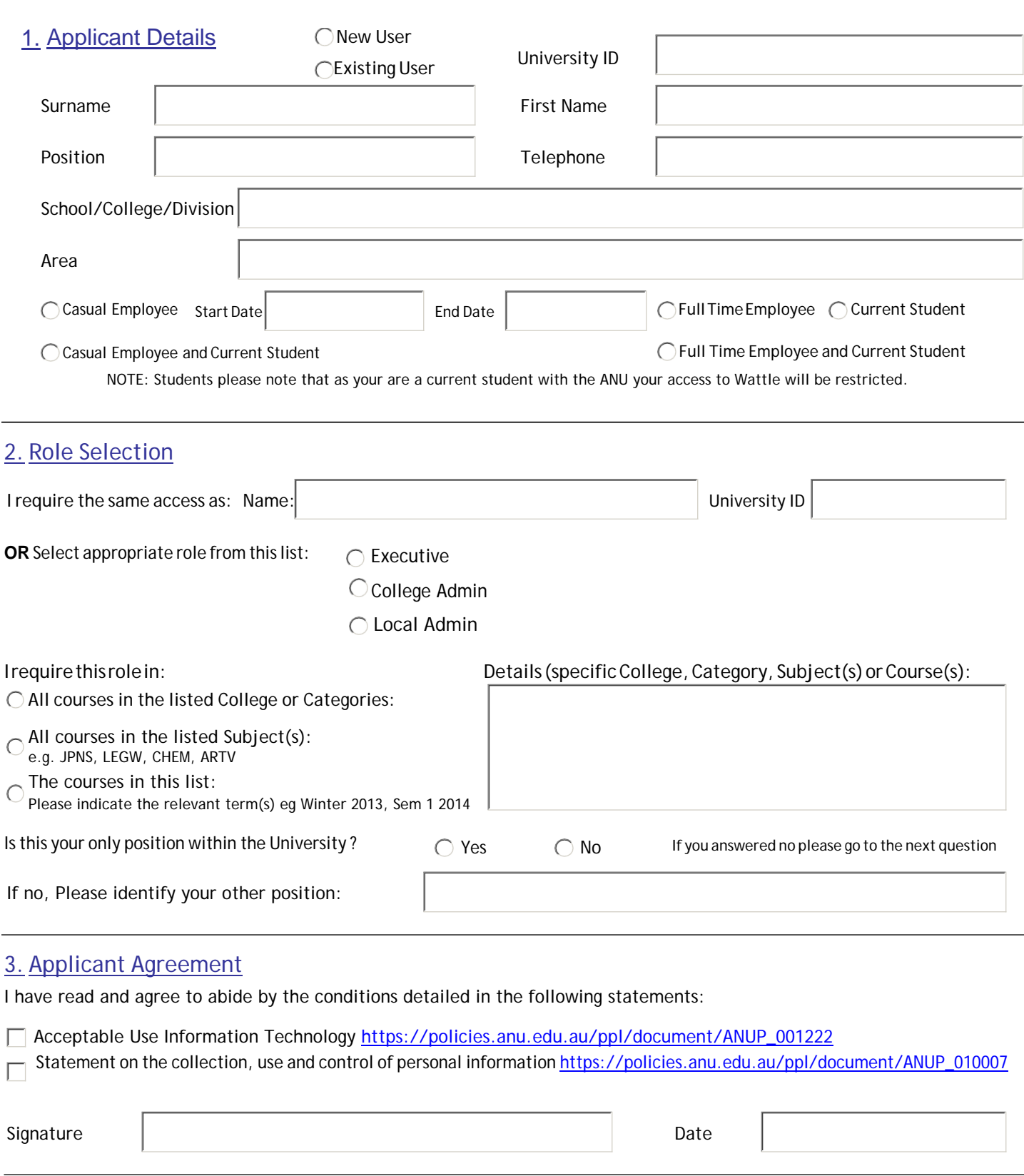

## 4. Authorisation by Supervisor

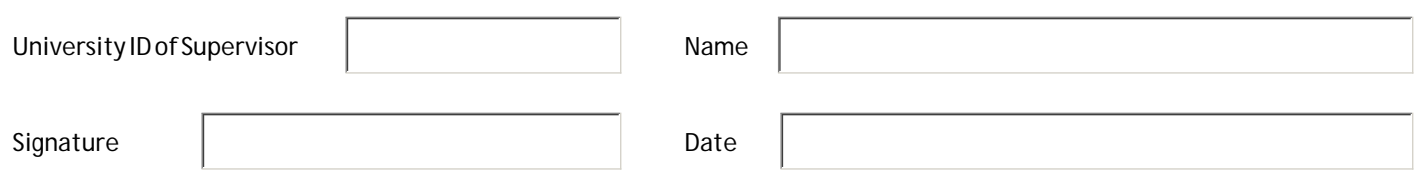